# CSE 143Lecture 18

Binary Trees

read 17.1 - 17.3

slides created by Marty Stepp and Hélène Martinhttp://www.cs.washington.edu/143/

#### Trees

- tree: A directed, acyclic structure of linked nodes.
	- and the state of the - *directed* : Has one-way links between nodes.
	- and the state of the - *acyclic*: No path wraps back around to the same node twice.

**- binary tree**: One where each node has at most two children.

- *Recursive definition:* A tree is either:
	- and the state of the empty  $(nu11)$ , or
	- and the state of the a **root** node that contains:
		- data,
		- a left subtree, and<br>• a right subtree
		- $\bullet$  a right subtree.
			- (The left and/or right)<br>subtree could be emp subtree could be empty.)

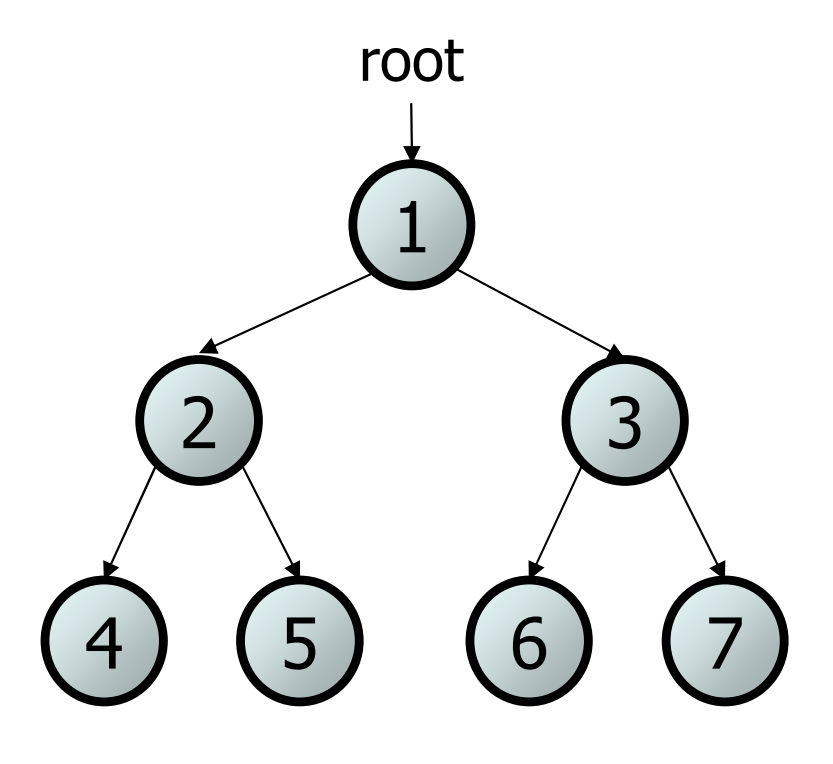

# Trees in computer science

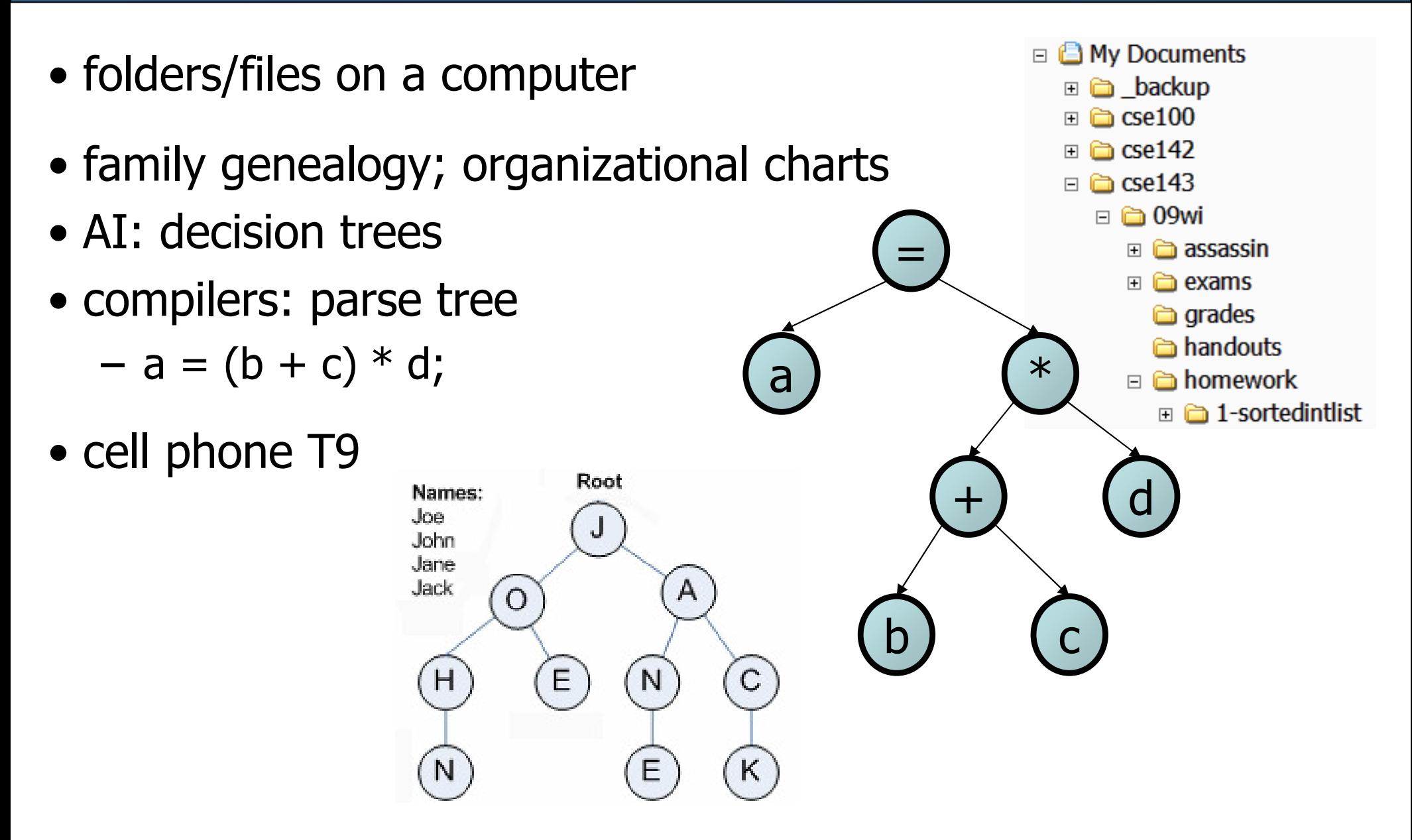

# Terminology

- node: an object containing a data value and left/right children
	- root: topmost node of a tree
	- $\bullet$ leaf: a node that has no children
	- •**branch**: any internal node; neither the root nor a leaf
	- •parent: a node that refers to this one
	- child: a node that this node refers to
	- sibling: a node with a common
- subtree: the smaller tree of nodes on the left or right of the current node
- height: length of the longest path from the root to any node
- level or depth: length of the path from a root to a given node

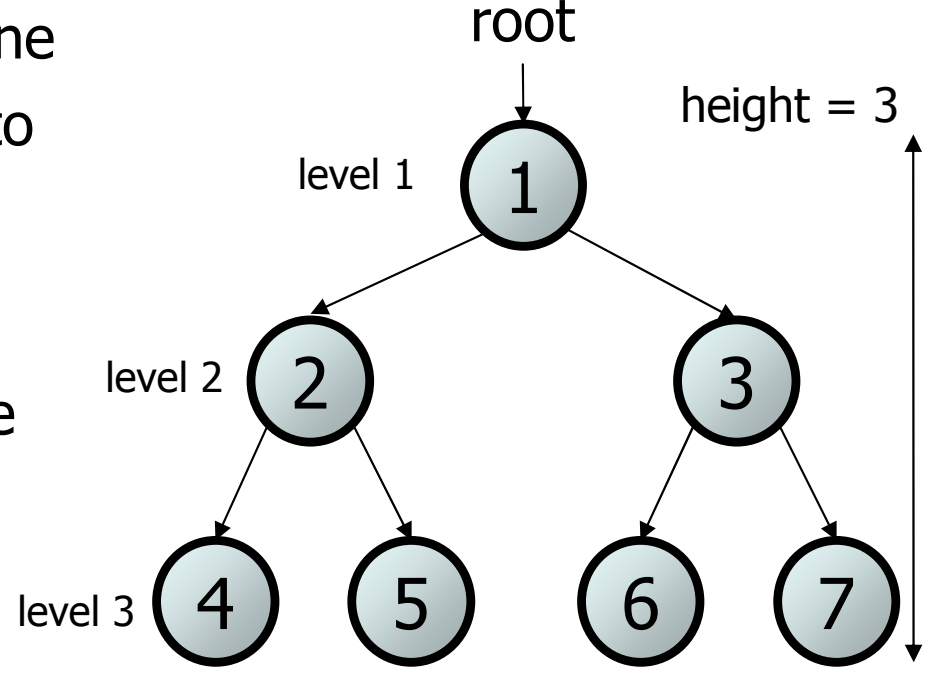

# A tree node for integers

- A basic **tree node object** stores data and refers to left/right<br>• Multiple pades san be linked tegether into a larger tree
	- Multiple nodes can be linked together into a larger tree

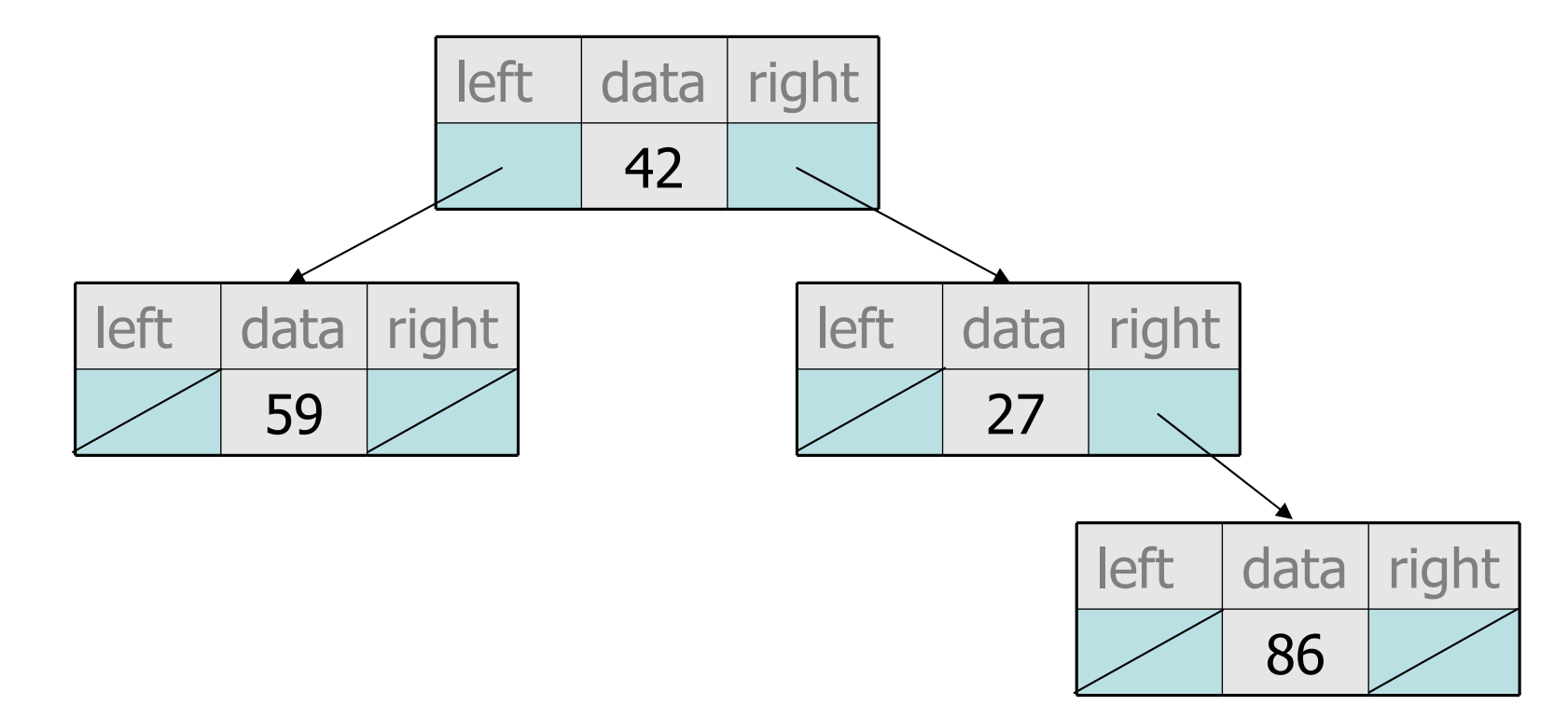

# **IntTreeNode** class

// An IntTreeNode object is one node in a binary tree of ints. public class IntTreeNode {<br>public int data; // data stored at this node public IntTreeNode left; // reference to left subtree public IntTreeNode right; // reference to right subtree // Constructs a leaf node with the given data.public IntTreeNode(int data) { this(data, null, null);}

// Constructs a branch node with the given data and links.public IntTreeNode(int data, IntTreeNode left, IntTreeNode right) {

```
this.data = data;
this.left = left;
this.right = right;
```
}

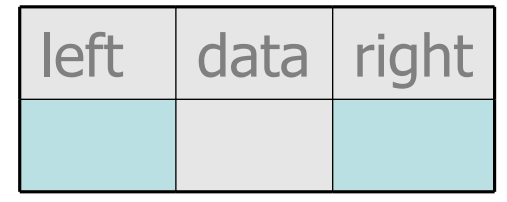

#### **IntTree**class

// An IntTree object represents an entire binary tree of ints. public class IntTree {

private IntTreeNode overallRoot; // null for an empty tree

#### methods

- and the state of the Client code talks to the IntTree,<br>not to the node objects inside it not to the node objects inside it.
- and the state of the Methods of the IntTree create and manipulate the nodes,their data and links between them.

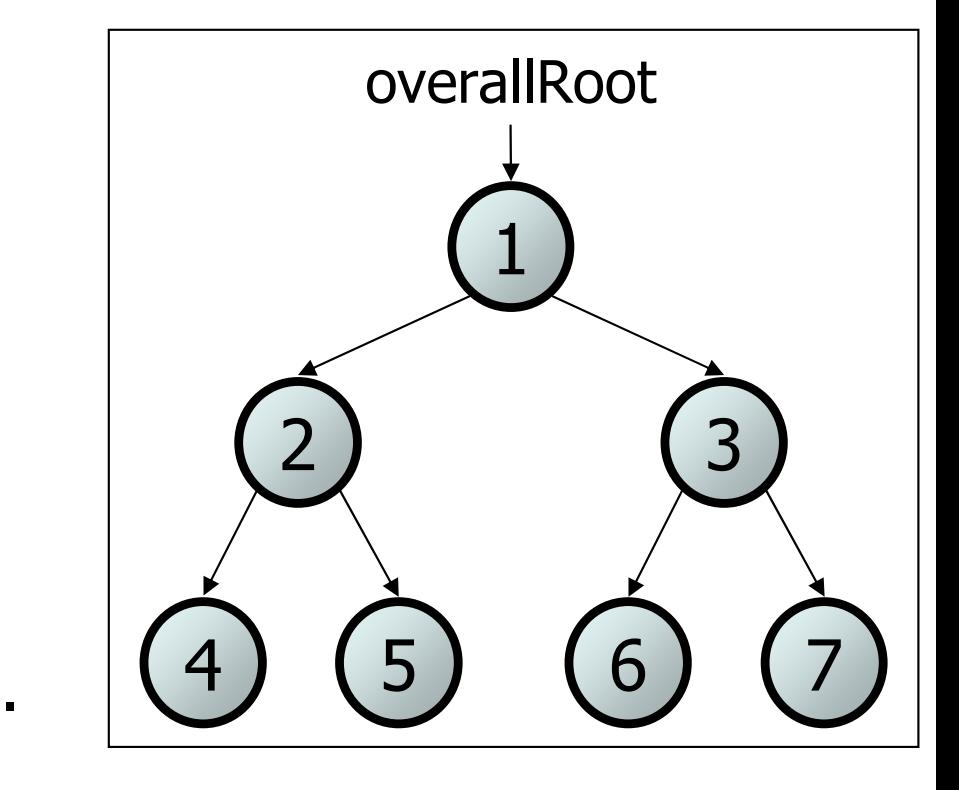

# **IntTree** constructors

• For now, assume we have the following constructors:

public IntTree(**IntTreeNode overallRoot**) public IntTree(**int height**)

–The 2nd constructor will create a tree and<br>Fill it with nodes with random data values fill it with nodes with random data values from 1-100 until it is full at the given height.overallRoot

IntTree tree = new IntTree(**3**);

81

<sup>9</sup>

<sup>6</sup>

17

41

29

<sup>40</sup>

- Add a method print to the IntTree class that prints the<br>• elements of the tree senarated by snaces elements of the tree, separated by spaces.
	- –A node's left subtree should be printed before it, and its right<br>subtree should be printed after it subtree should be printed after it.
	- and the state of the Example: tree.print();

29 41 6 17 81 9 40

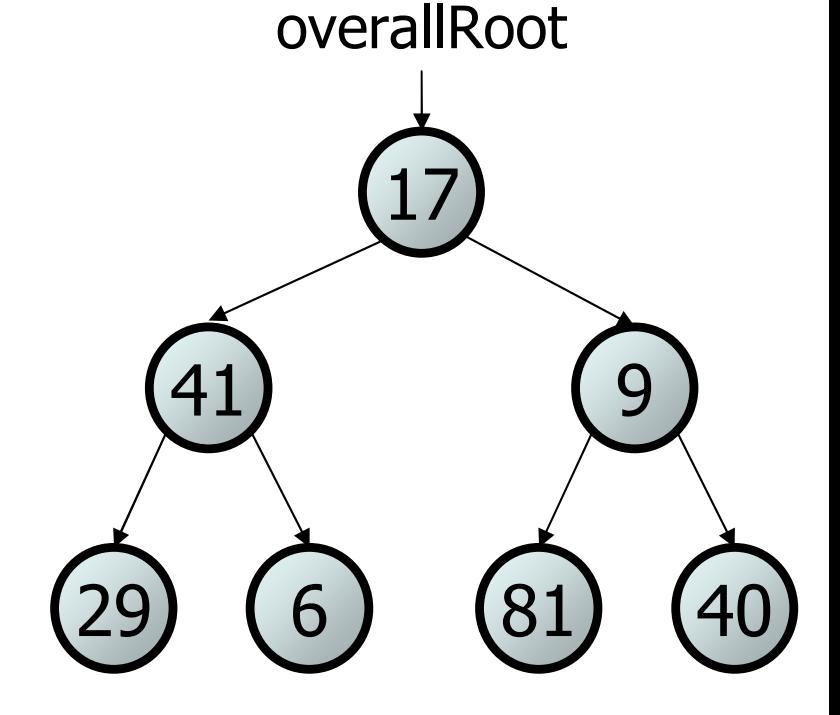

#### Exercise solution

```
// An IntTree object represents an entire binary tree of ints.
public class IntTree {
    private IntTreeNode overallRoot; // null for an empty tree...public void print() {
print(overallRoot);System.out.println();   // end the line of output
    }private void print(IntTreeNode root) {
        // (base case is implicitly to do nothing on null)if (root != null) {
            // recursive case: print left, center, right
            print(overallRoot.left);System.out.print(overallRoot.data + " ");
            print(overallRoot.right);}
```
}

# Template for tree methods

```
public class IntTree {
    private IntTreeNode overallRoot;
    ...public type name(parameters) {
        name(overallRoot, parameters);
    }private type name(IntTreeNode root, parameters) {
        ...}
```
- Tree methods are often implemented recursively<br>with a public/erivate pair
	- and the state of the with a public/private pair

}

and the state of the the private version accepts the root node to process

- •• Add a method contains to the IntTree class that searches the tree for a given integer, returning  $\tt true$  if it is found.
	- If an IntTree variable tree referred to the tree below, the following calls would have these results:

tree.contains(87) → true<br>. tree.contains(60) → true<br>. tree.contains(63) <sup>→</sup> false tree.contains(42)  $\rightarrow$  false

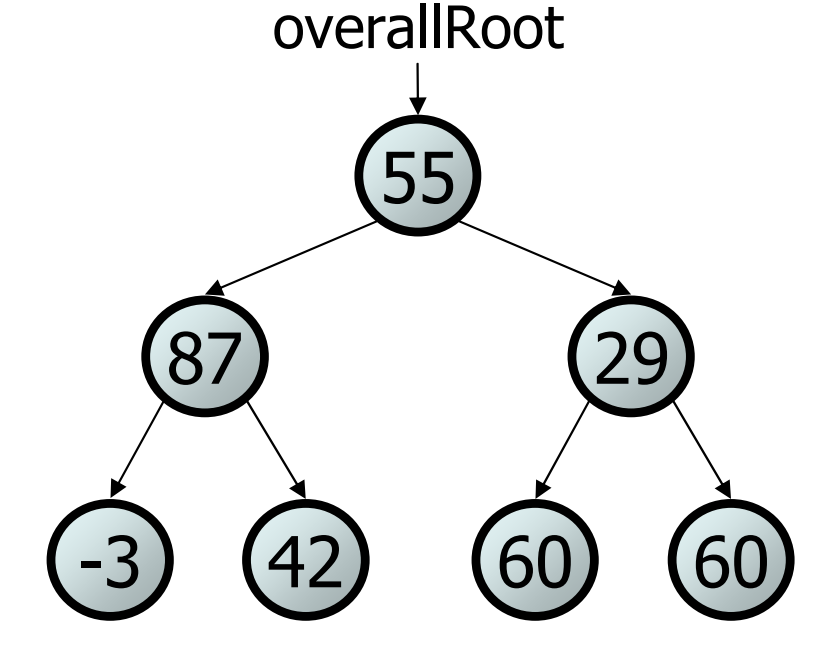

#### Exercise solution

```
// Returns whether this tree contains the given integer.public boolean contains(int value) {
    return contains(overallRoot, value);}
```

```
private boolean contains(IntTreeNode node, int value) {
    if (node == null) {

return false; // base case: not found here} else if (node.data == value) {
        return true; // base case: found here} else {// recursive case: search left/right subtrees
        return contains(node.left, value) ||contains(node.right, value);}
```
- Add a method named  $\text{printsideways}$  to the <code>IntTree</code> class<br>• that prints the tree in a sideways indented format with right that prints the tree in a sideways indented format, with right nodes above roots above left nodes, with each level 4 spaces more indented than the one above it.
	- and the state of the Example: Output from the tree below:

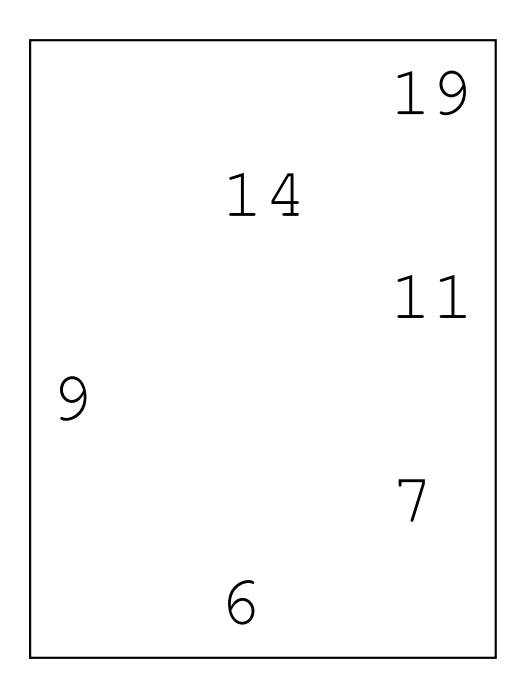

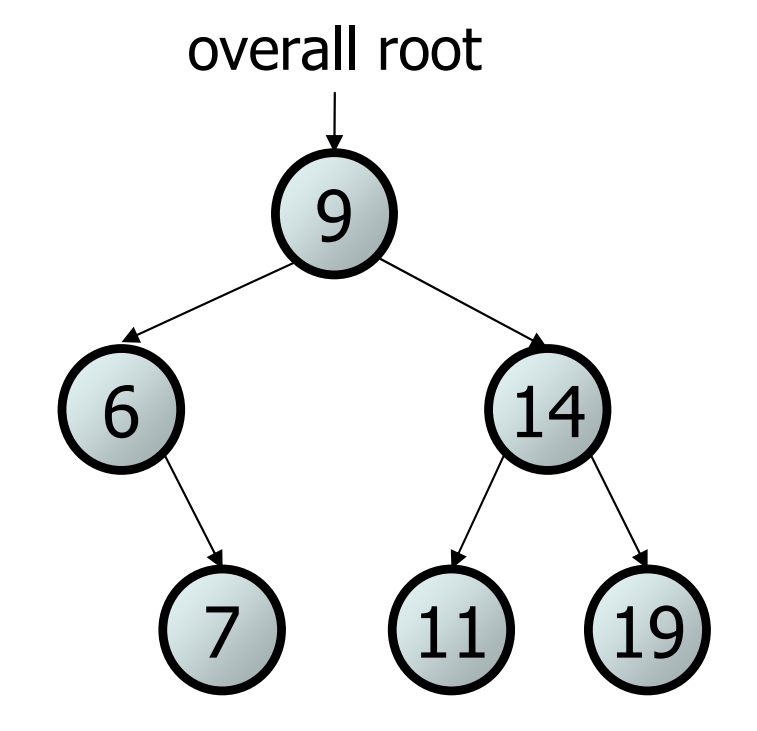

#### Exercise solution

```
// Prints the tree in a sideways indented format.public void printSideways() {
printSideways(overallRoot, "");}private void printSideways(IntTreeNode root,
                           String indent) {if (root != null) {

printSideways(root.right, indent + " ");System.out.println(indent + root.data);
       printSideways(root.left, indent + " ");}
```
#### **Traversals**

- traversal: An examination of the elements of a tree.
	- and the state of the A pattern used in many tree algorithms and methods
- Common orderings for traversals:<br>nre order: unrecess rest per
	- pre-order: process root node, then its left/right subtrees
	- in-order: process left subtree, then root node, then right
	- post-order: process left/right subtrees, then root node

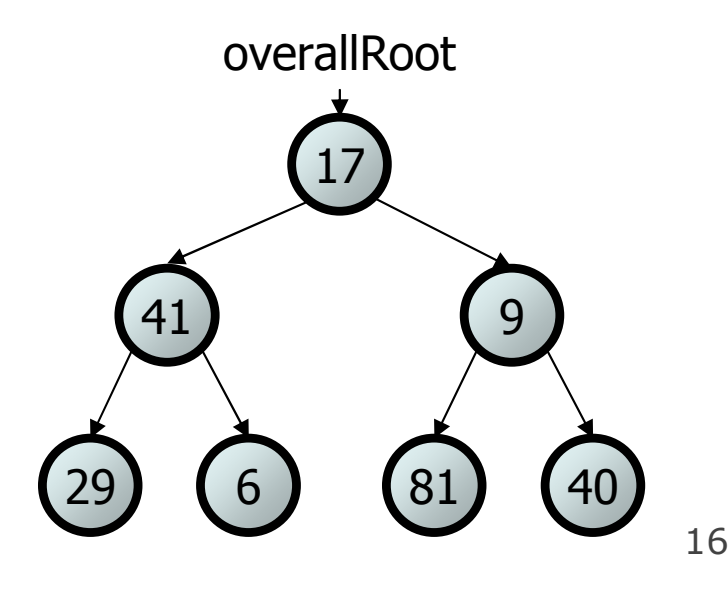

#### Traversal example

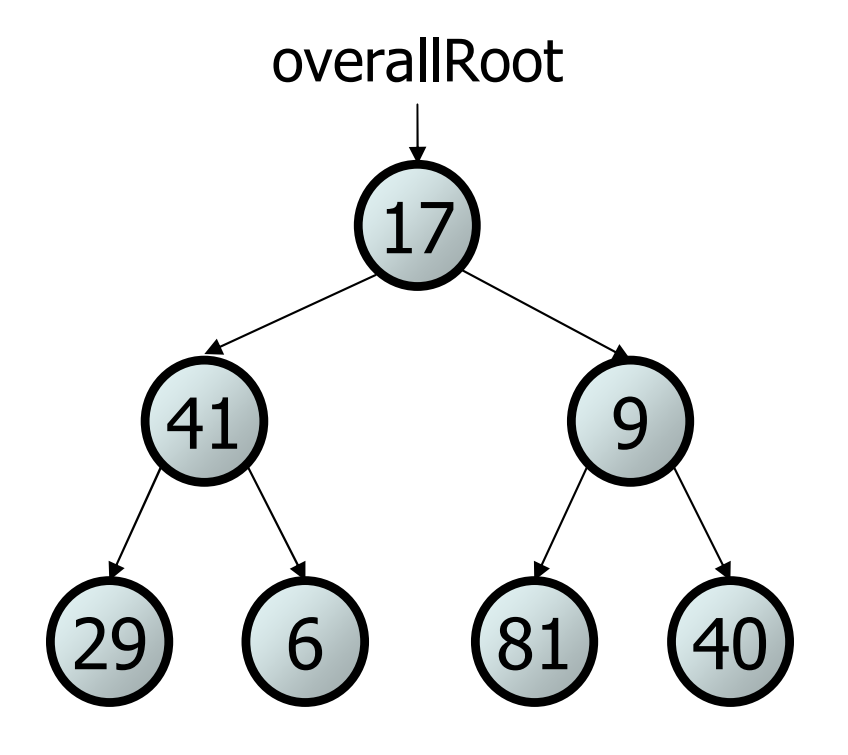

- pre-order: 17 41 29 6 9 81 40<br>• in arder: 28 41 6 17 81 8 48
- in-order: 29 41 6 17 81 9 40<br>• neet erder: 28 6 41 81 48 8 17
- post-order: 29 6 41 81 40 9 17

### **Traversal trick**

- To quickly generate a traversal:
	- and the state of the Trace a path around the tree.
	- and the state of the As you pass a node on the<br>proper side process it proper side, process it.
		- pre-order: left side
		- in-order: bottom
		- post-order: right side

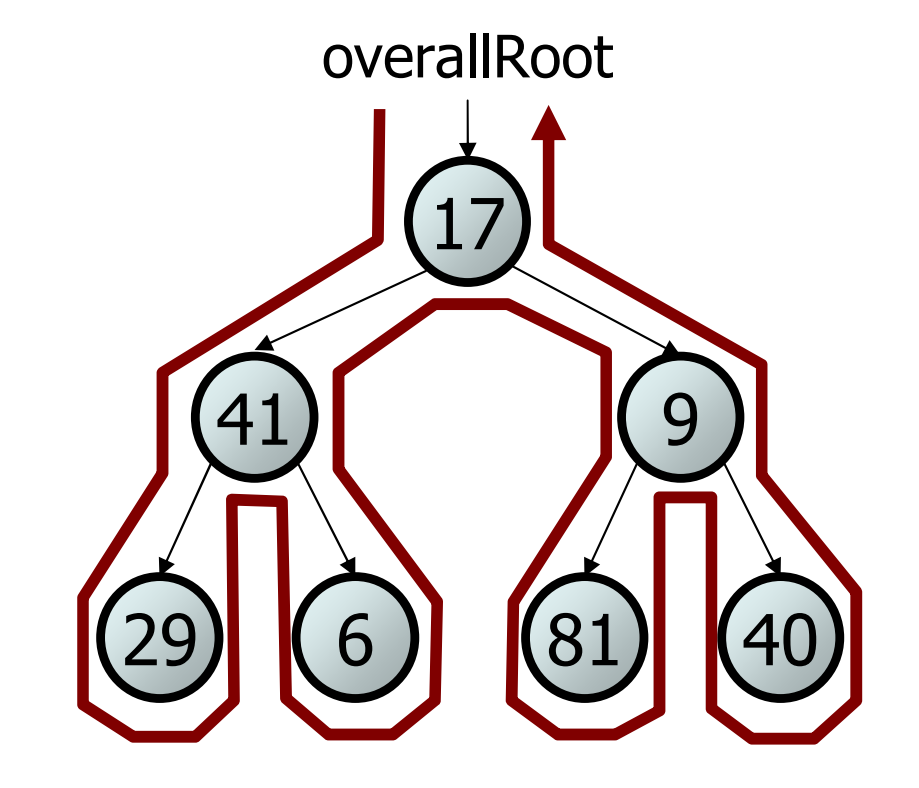

- pre-order: 17 41 29 6 9 81 40<br>• in arder: 20 41 6 17 91 0 40
- in-order: 29 41 6 17 81 9 40<br>• nast erder: 20 6 41 81 40 0 17
- post-order: 29 6 41 81 40 9 17

• Give pre-, in-, and post-order traversals for the following tree:– pre: pre: 42 15 27 48 9 86 12 5 3 39 – in: in: 15 48 27 42 86 5 12 9 3 39 – post: post: 48 27 15 5 12 86 39 3 42 863159422748overallRoot12 <sup>39</sup> 5